Министерство науки и высшего образования Российской Федерации Федеральное государственное бюджетное образовательное учреждение высшего образования «Кубанский государственный университет» ИНСТИТУТ ГЕОГРАФИИ, ГЕОЛОГИИ, ТУРИЗМА И СЕРВИСА

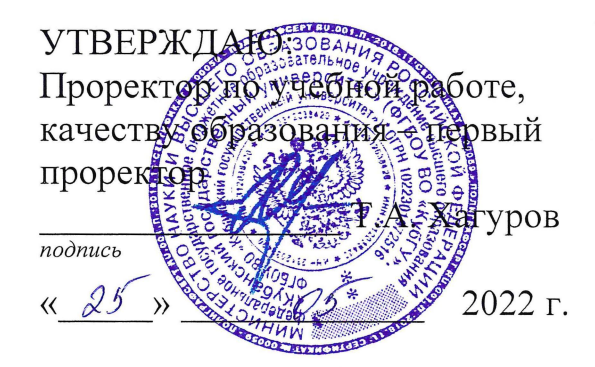

# РАБОЧАЯ ПРОГРАММА ДИСЦИПЛИНЫ (МОДУЛЯ)

# Б1.В.15 КОМПЬЮТЕРНЫЙ ПРАКТИКУМ: ИЗУЧЕНИЕ ПРОГРАММНОГО КОМПЛЕКСА КРЕДО

(код и наименование дисииплины в соответствии с учебным планом)

Направление подготовки/специальность 05.03.01 Геология (код и наименование направления подготовки/специальности)

Направленность (профиль) Гидрогеология и инженерная геология (наименование направленности (профиля) специализации)

Программа подготовки

академическая

(академическая /прикладная)

Форма обучения

очная

(очная, очно-заочная, заочная)

Квалификация (степень) выпускника

бакалавр

(бакалавр, магистр, специалист)

Краснодар 2022

Рабочая программа дисциплины «Компьютерный практикум: изучение программного комплекса КРЕДО» составлена в соответствии с Федеральным государственным образовательным стандартом высшего образования (ФГОС ВО) по направлению подготовки 05.03.01 «Геология» (направленность (профиль) - Гидрогеология и инженерная геология)

Программу составил (и):

Иванусь И.В., доцент кафедры нефтяной геологии, гидрогеологии и геотехники, к г-м.н. И.О. Фамилия, должность, ученая степень, ученое звание

 $n$ 

Рабочая программа дисциплины «Компьютерный практикум: изучение программного комплекса КРЕДО» утверждена на заседании кафедры (разработчика) нефтяной геологии, гидрогеологии и геотехники протокол № 9/1 «19» Мая  $2022 \text{ r.}$ Заведующий кафедрой (разработчика) Любимова Т.В.

Утверждена на заседании учебно-методической комиссии ИГГТиС протокол №  $\delta$  «23» шая 2022 г. Председатель УМК ИГГТиС Филобок А.А. фамилия, инициалы

Рецензенты:

Ковязин А.И., начальник геологического отдела ООО «РСИ»

### **1 Цели и задачи изучения дисциплины (модуля)**

#### **1.1 Цель освоения дисциплины**

Получение студентами знаний и практических навыков в решении стандартных профессиональных задач на основе специализированного программного комплекса CREDO, созданного для автоматизации процессов инженерных изысканий и проектирования.

#### **1.2 Задачи дисциплины**

- знакомство с модульной системой (комплексными технологиями) и принципами CREDO;
- изучение особенностей автоматизированной обработки данных инженерных изысканий в системе CREDO;
- освоение работы с системой на конкретных примерах.

#### **1.3 Место дисциплины (модуля) в структуре образовательной программы**

Дисциплина «Компьютерный практикум: изучение программного комплекса Credo» относится к вариативной части Блока 1 "Дисциплины (модули)" учебного плана. В соответствии с рабочим учебным планом дисциплина изучается на 3 курсе по очной форме обучения. Вид промежуточной аттестации: зачет.

Дисциплина «Компьютерный практикум: изучение программного комплекса Credo» читается в 6-ом семестре. Изучение базируется на знаниях, полученных по дисциплинам «Грунтоведение», «Гидрогеология», «Технологии информационного моделирования в инженерных изысканиях».

#### **1.4 Перечень планируемых результатов обучения по дисциплине (модулю), соотнесенных с планируемыми результатами освоения образовательной программы**

Изучение данной учебной дисциплины направлено на формирование у обучающихся следующих компетенций:

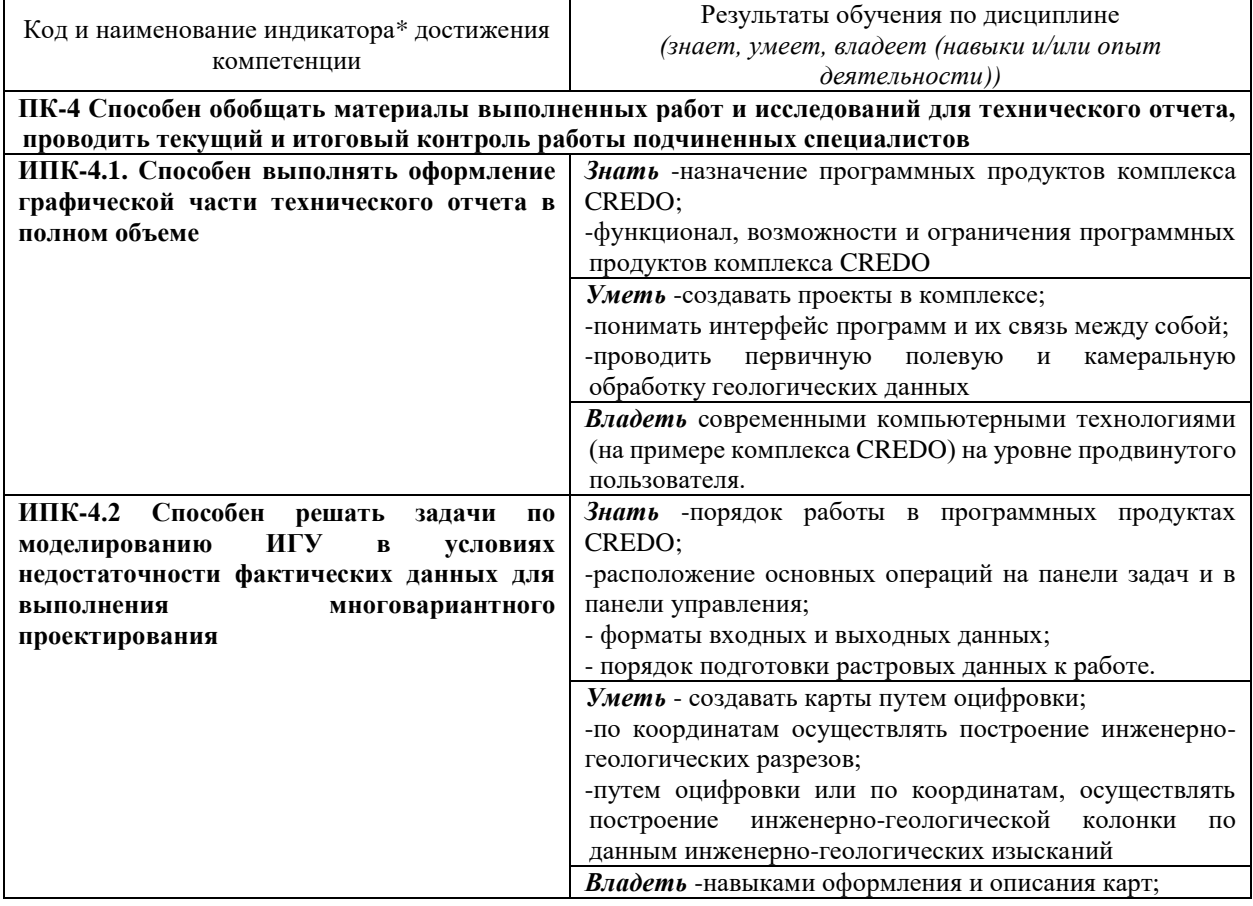

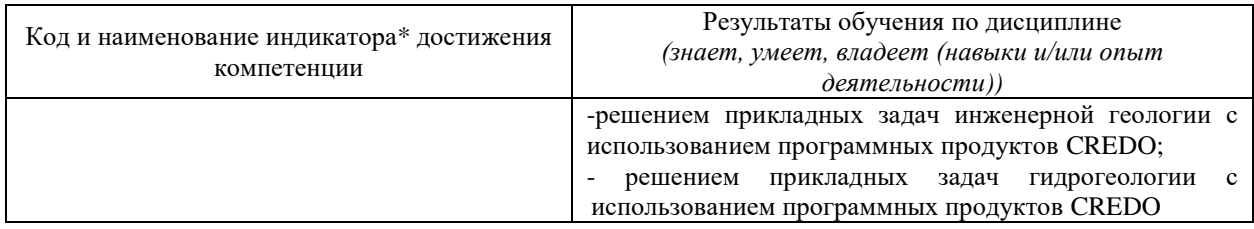

Результаты обучения по дисциплине достигаются в рамках осуществления всех видов контактной и самостоятельной работы обучающихся в соответствии с утвержденным учебным планом.

Индикаторы достижения компетенций считаются сформированными при достижении соответствующих им результатов обучения.

#### **2. Структура и содержание дисциплины**

#### **2.1 Распределение трудоёмкости дисциплины по видам работ**

Общая трудоёмкость дисциплины составляет 3 зачетные единицы (108 часов), их распределение по видам работ представлено в таблице

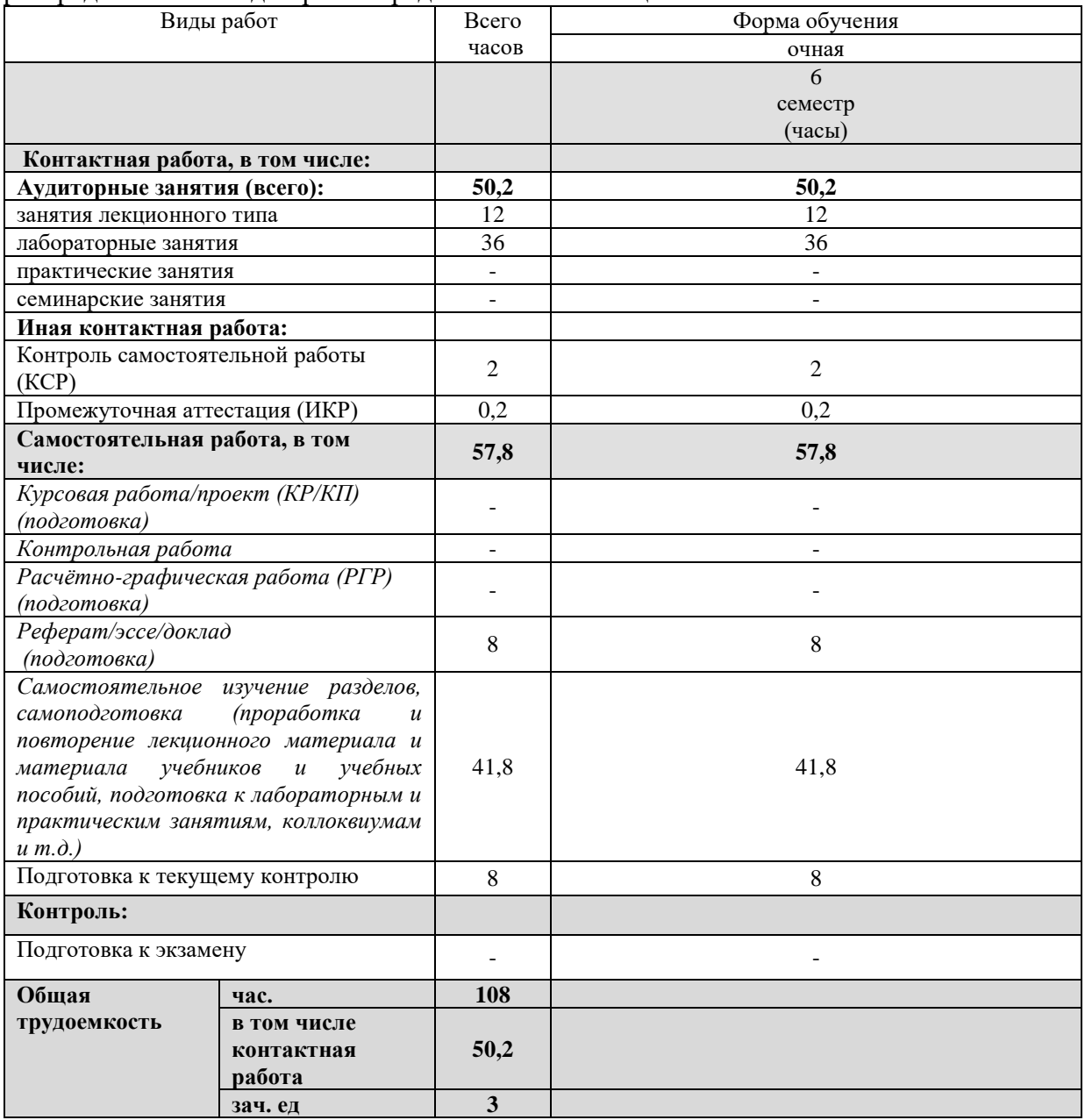

#### **2.2 Содержание дисциплины**

Распределение видов учебной работы и их трудоемкости по разделам дисциплины. Разделы (темы) дисциплины, изучаемые в 6 семестре (3 *курсе*) *(очная форма обучения)*

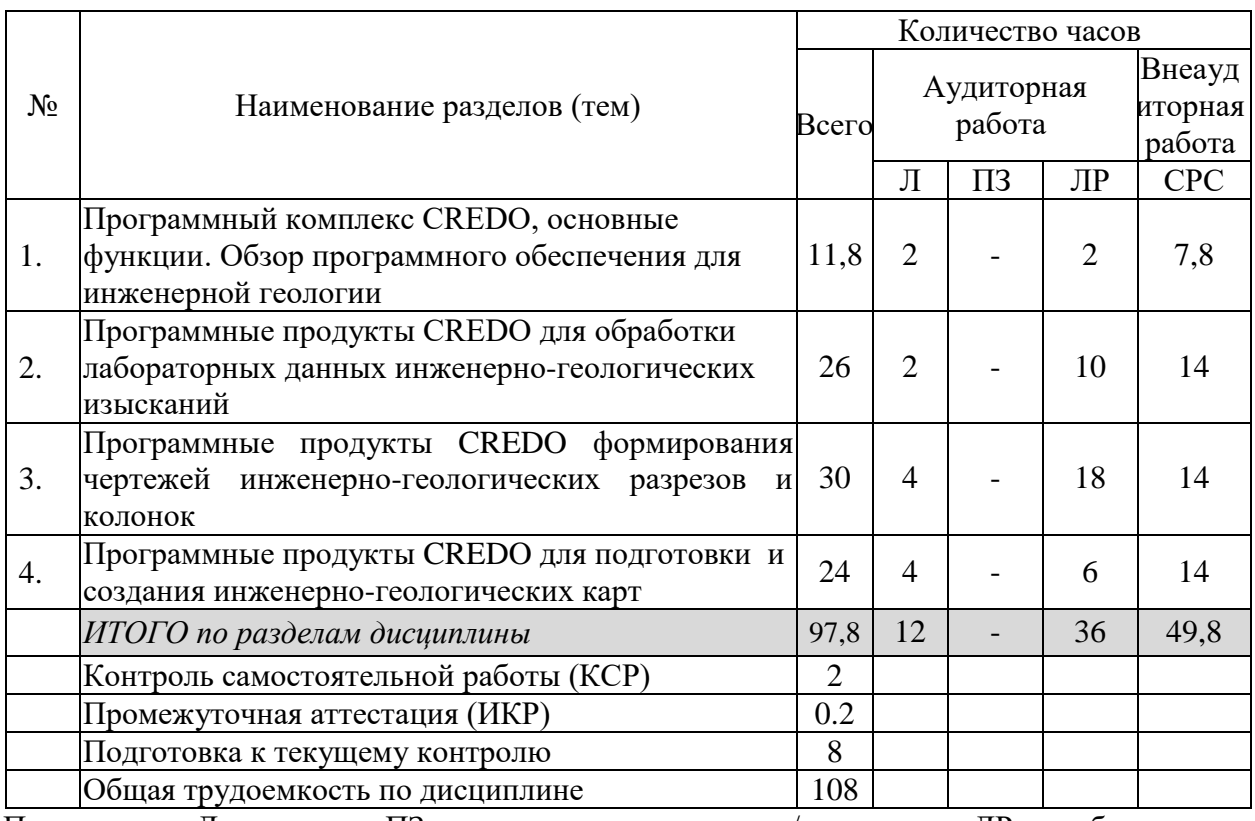

Примечание: Л – лекции, ПЗ – практические занятия / семинары, ЛР – лабораторные занятия, СРС – самостоятельная работа студента

# **2.3 Содержание разделов (тем) дисциплины 2.3.1 Занятия лекционного типа**

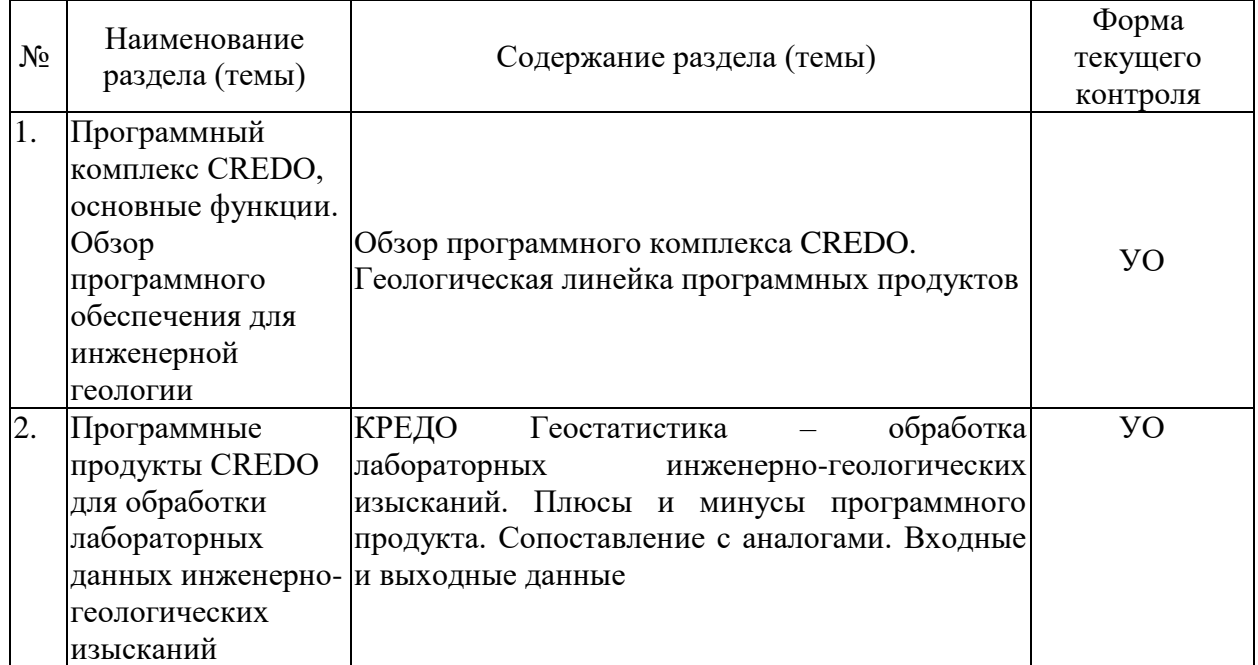

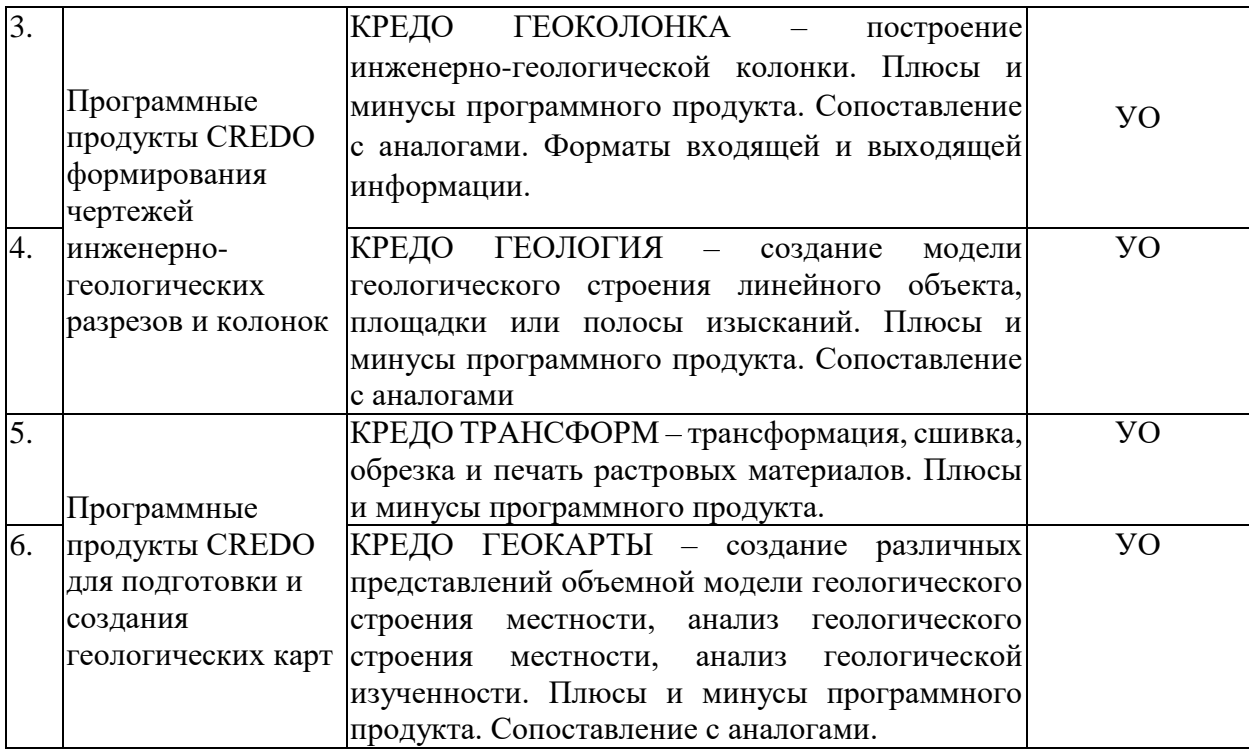

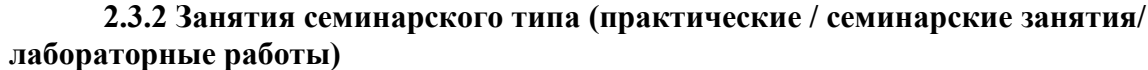

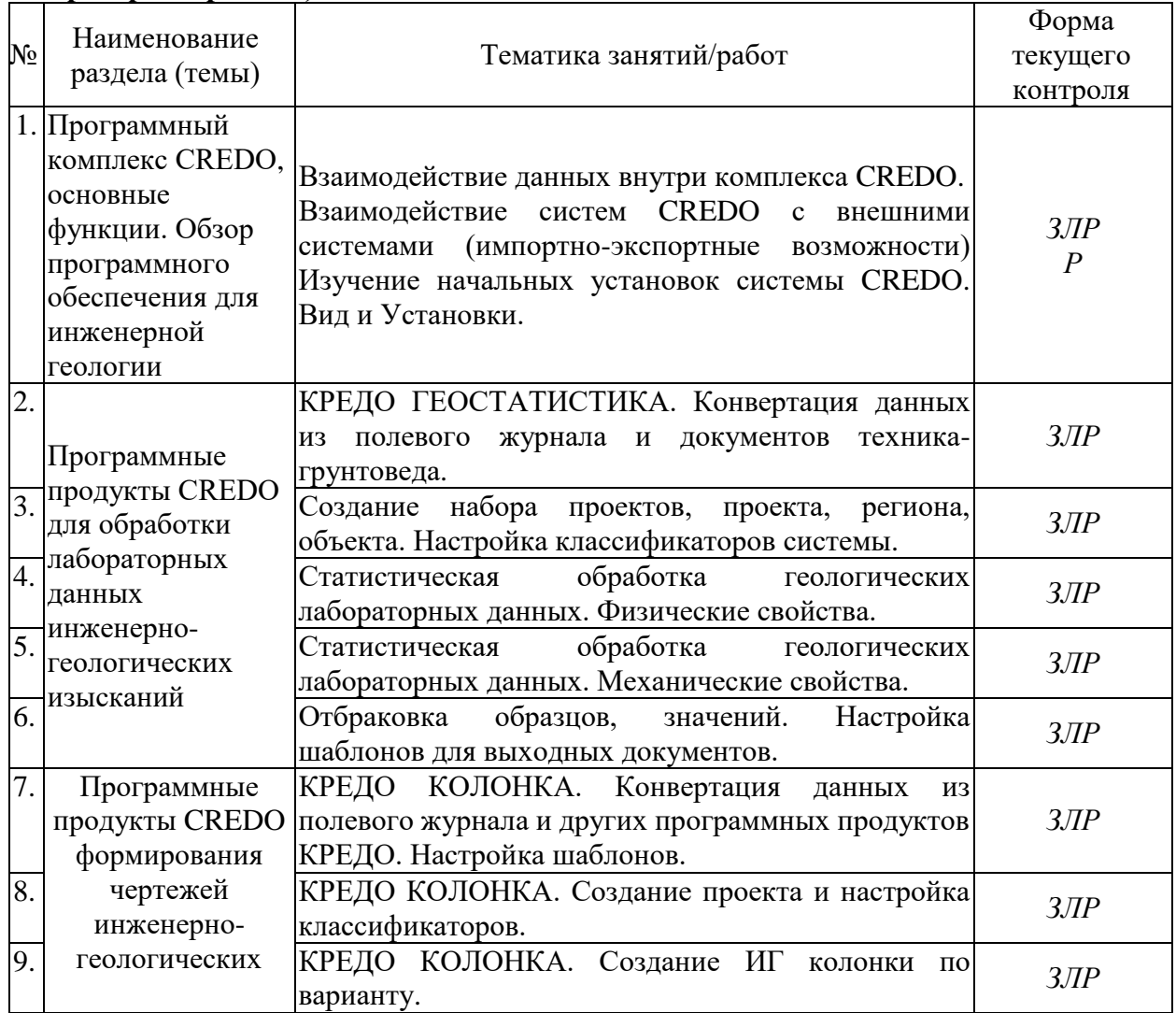

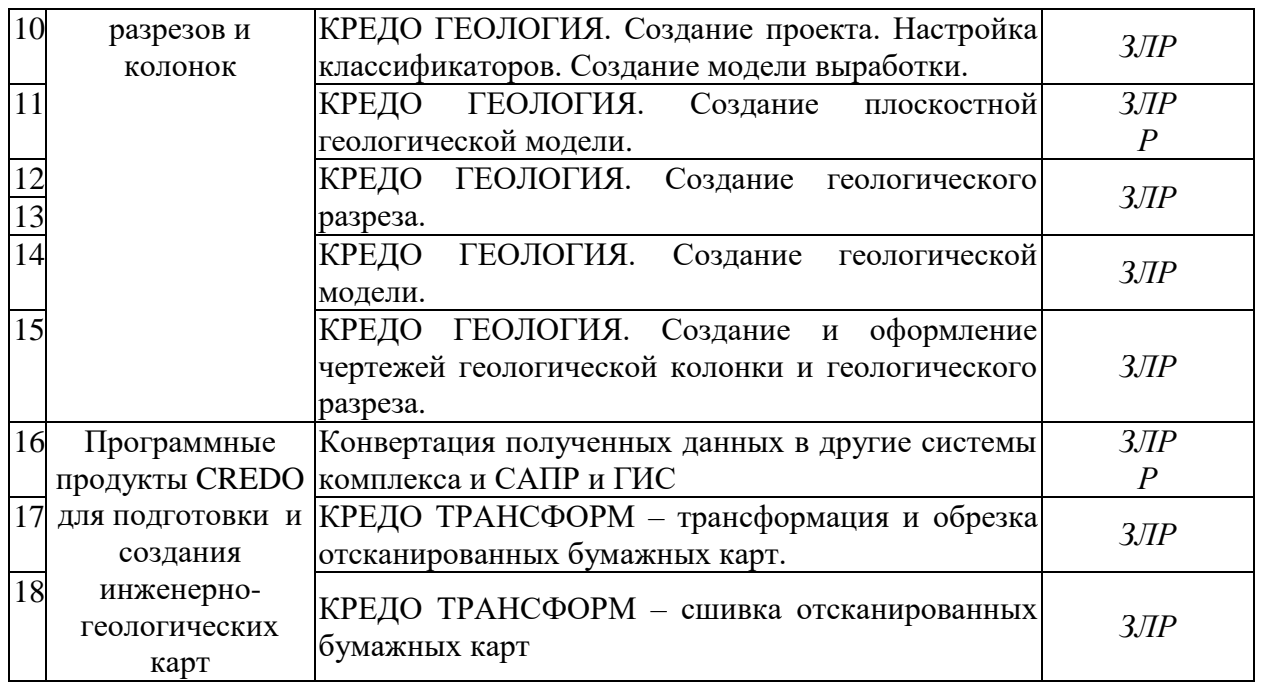

Защита лабораторной работы (ЗЛР), выполнение курсового проекта (КП), курсовой работы (КР), расчетно-графического задания (РГЗ), написание реферата (Р), эссе (Э), коллоквиум (К), тестирование (Т) , деловая игра (ДИ), разработка доклада с презентацией (ДП) и т.д.

При изучении дисциплины могут применятся электронное обучение, дистанционные образовательные технологии в соответствии с ФГОС ВО.

#### **2.3.3 Примерная тематика курсовых работ (проектов)**

Курсовые работы - не предусмотрены

#### **2.4 Перечень учебно-методического обеспечения для самостоятельной работы обучающихся по дисциплине (модулю)**

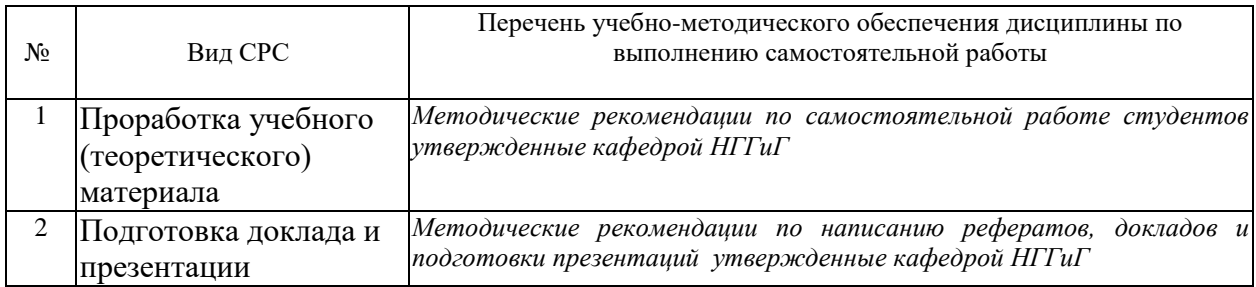

Учебно-методические материалы для самостоятельной работы обучающихся из числа инвалидов и лиц с ограниченными возможностями здоровья (ОВЗ) предоставляются в формах, адаптированных к ограничениям их здоровья и восприятия информации:

Для лиц с нарушениями зрения:

- в печатной форме увеличенным шрифтом,
- в форме электронного документа,
- в форме аудиофайла,
- в печатной форме на языке Брайля.

Для лиц с нарушениями слуха:

– в печатной форме,

– в форме электронного документа.

Для лиц с нарушениями опорно-двигательного аппарата:

– в печатной форме,

– в форме электронного документа,

– в форме аудиофайла.

Данный перечень может быть конкретизирован в зависимости от контингента обучающихся.

#### **3. Образовательные технологии, применяемые при освоении дисциплины (модуля)**

В ходе изучения дисциплины предусмотрено использование следующих образовательных технологий: лекции, лабораторные работы, подготовка письменных аналитических работ, самостоятельная работа студентов.

Компетентностный подход в рамках преподавания дисциплины реализуется в использовании интерактивных технологий и активных методов (разбора конкретных ситуаций) в сочетании с внеаудиторной работой.

Информационные технологии, применяемые при изучении дисциплины: использование информационных ресурсов, доступных в информационнотелекоммуникационной сети Интернет.

Адаптивные образовательные технологии, применяемые при изучении дисциплины – для лиц с ограниченными возможностями здоровья предусмотрена организация консультаций с использованием электронной почты.

#### **4 Оценочные средства для текущего контроля успеваемости и промежуточной аттестации**

Оценочные средства предназначены для контроля и оценки образовательных достижений обучающихся, освоивших программу учебной дисциплины «Компьютерный практикум: изучение программного комплекса Credo».

Оценочные средства включает контрольные материалы для проведения **текущего контроля** в форме *тестовых заданий* и устного опроса и **промежуточной аттестации** в форме вопросов и заданий к зачету.

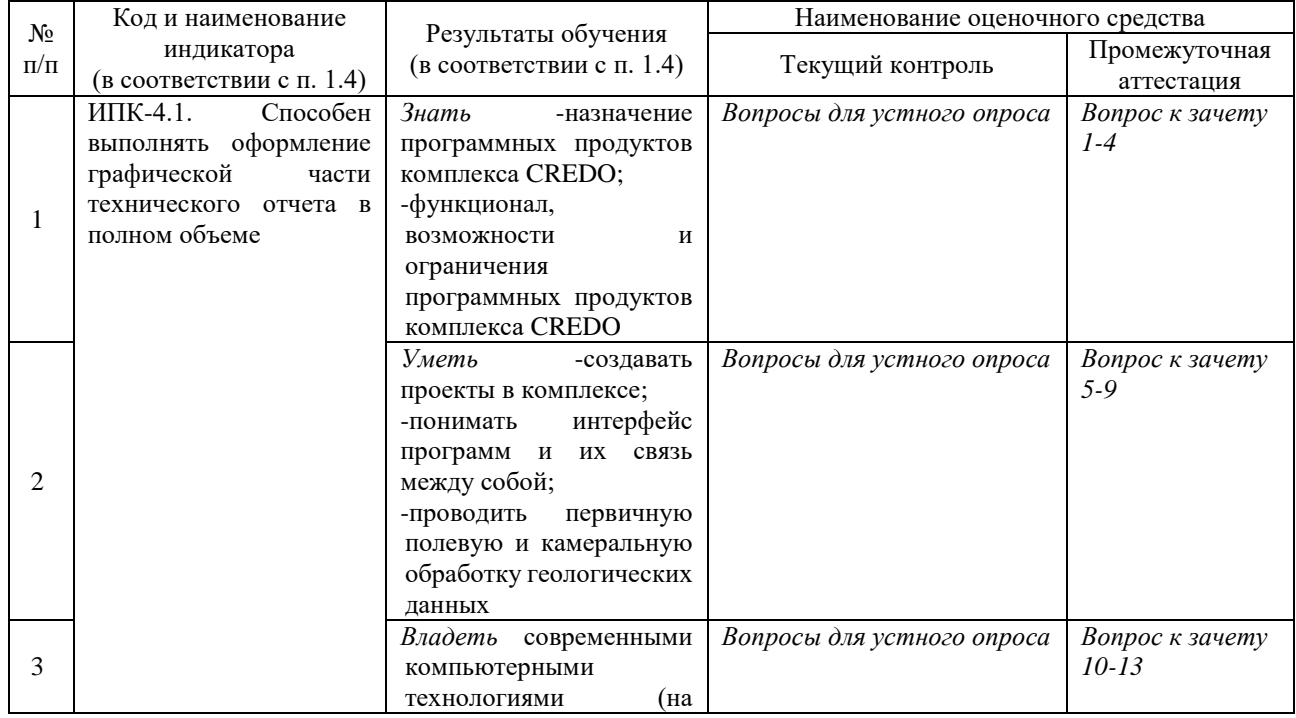

#### **Структура оценочных средств для текущей и промежуточной аттестации**

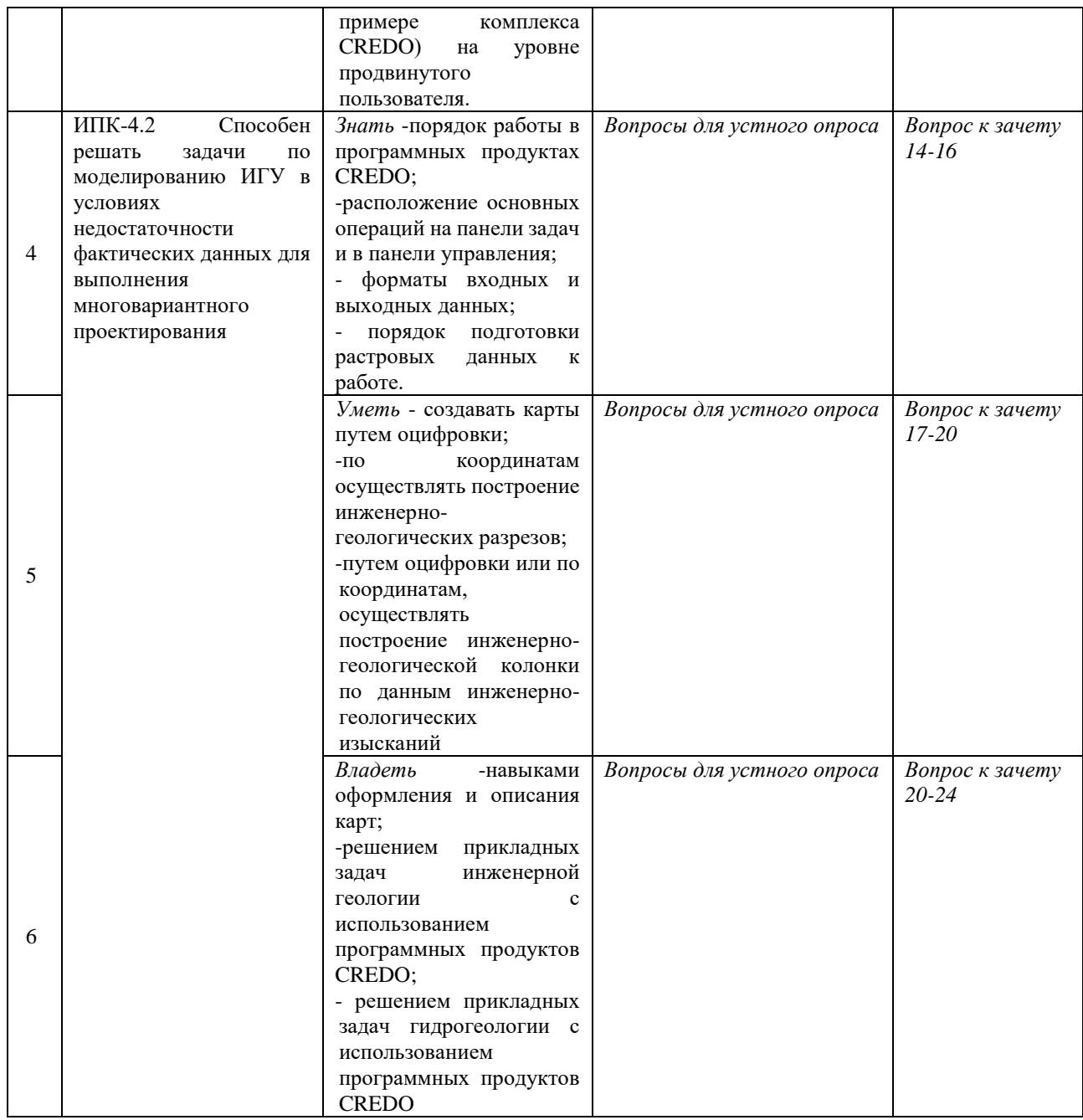

Типовые контрольные задания или иные материалы, необходимые для оценки знаний, умений, навыков и (или) опыта деятельности, характеризующих этапы формирования компетенций в процессе освоения образовательной программы

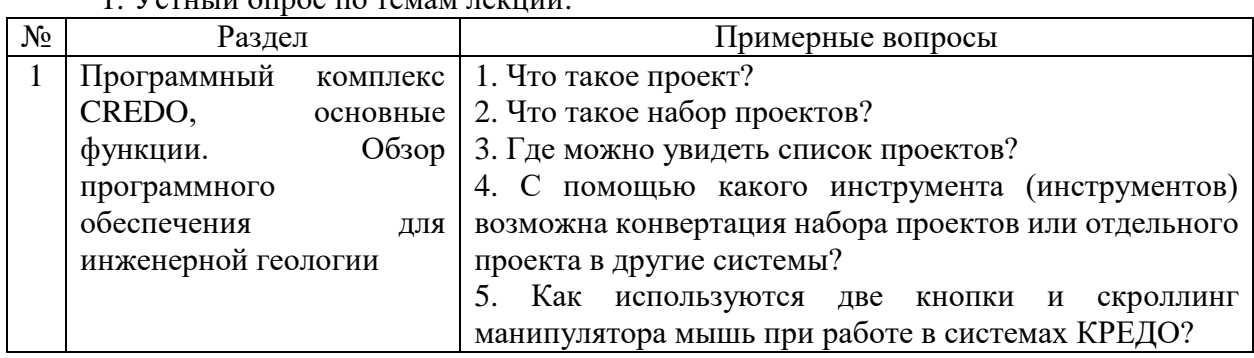

#### Примерный перечень вопросов и заданий  $\frac{1}{1}$  V<sub>CTHLI</sub> $\ddot{u}$  of the Temperature of Temperature of Temperature of Temperature of Temperature of Temperature of Temperature of Temperature of Temperature of Temperature of Temperature of Temperature of Temper

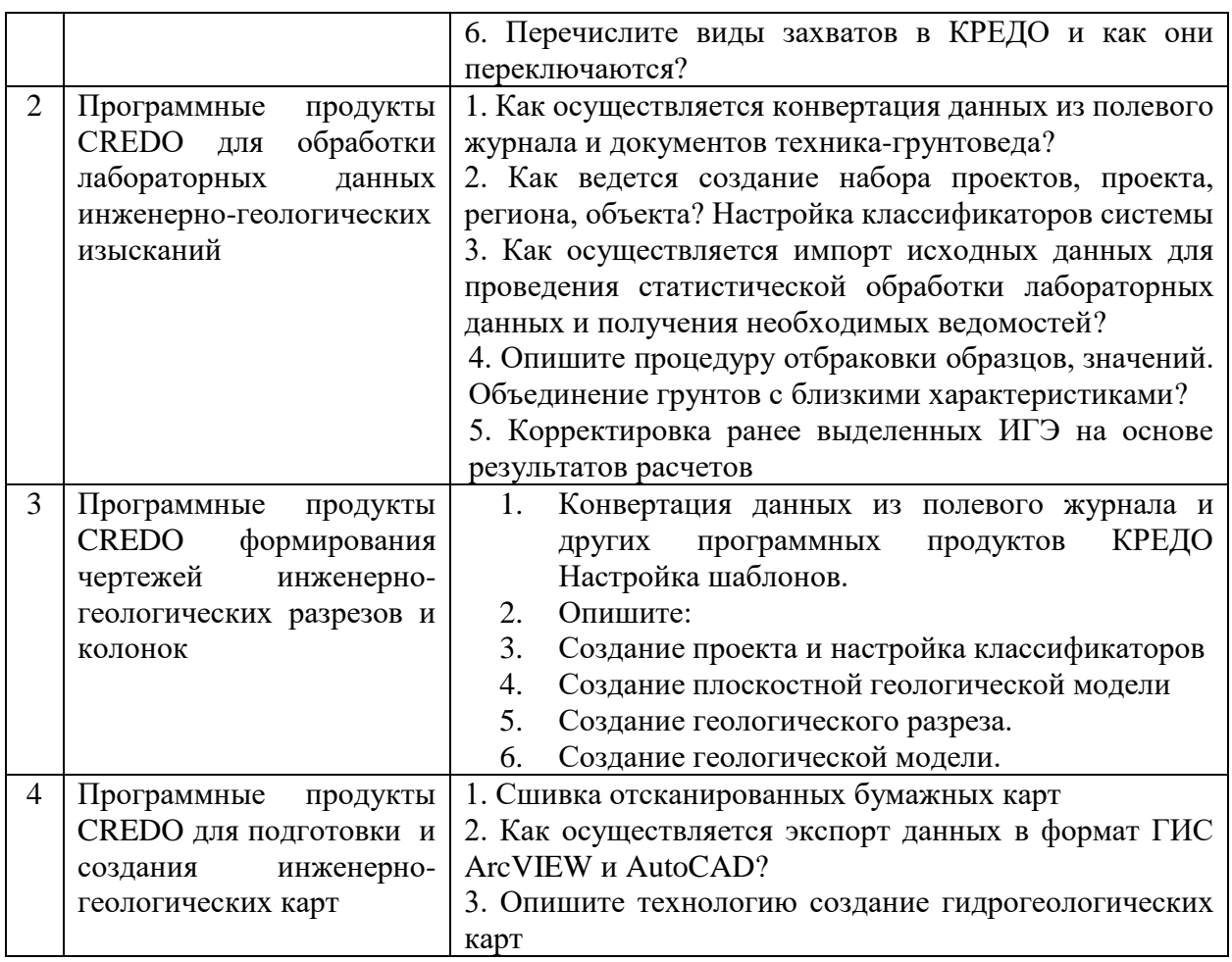

#### Кпитепии оненки пезультатов устного оппоса:

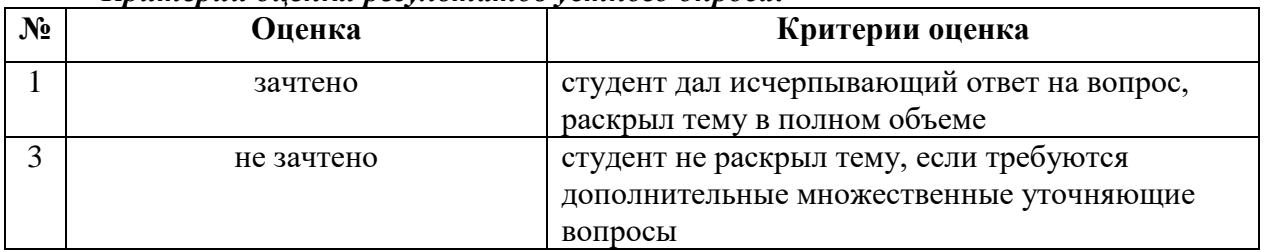

#### Темы (примерные) рефератов:

Система условных знаков в КРЕДО  $\mathbf{1}$ 

 $\overline{2}$ Разнонаправленная отмывка рельефа в комплексе КРЕДО ТОПО

 $\overline{\mathcal{L}}$ Выполнение проектно-изыскательских работ с помощью КРЕДО

Создание 3D модели геологического строения площадки для работы на  $\overline{4}$ объектах АО «Гипротрубопровод»

Единая информационная среда обработки 5 инженерно-геологической информации

6 Концепция создания проект единой геологической системы

 $\overline{7}$ Исследование оползневых набережной участков реки Москвы  $\mathbf{c}$ использованием системы КРЕДО

8 Применение беспилотных летательных аппаратов для решения инженерных задач.

9 Перспективы развития инженерно-геологического направления в комплексе КРЕДО

О геологии Северо-Западного региона и города Санкт-Петербурга (с точки  $10<sup>1</sup>$ зрения использования геологической линейки КРЕДО)

#### Что такое «геологический XML» и как это работает? 11

#### Критерии оценки защиты реферата:

Вопросы к защите лабораторных работ:

- оценка "зачтено" выставляется при полном раскрытии темы, а также при последовательном, четком и логически стройном его изложении. Студент отвечает на дополнительные вопросы. Допускается наличие в содержании работы или ее оформлении небольших недочетов или недостатков в представлении результатов к защите;

- оценка "не зачтено" выставляется за слабое и неполное раскрытие темы, несамостоятельность изложения материала, выводы и предложения, носящие общий характер, отсутствие наглядного представления работы, затруднения при ответах на вопросы.

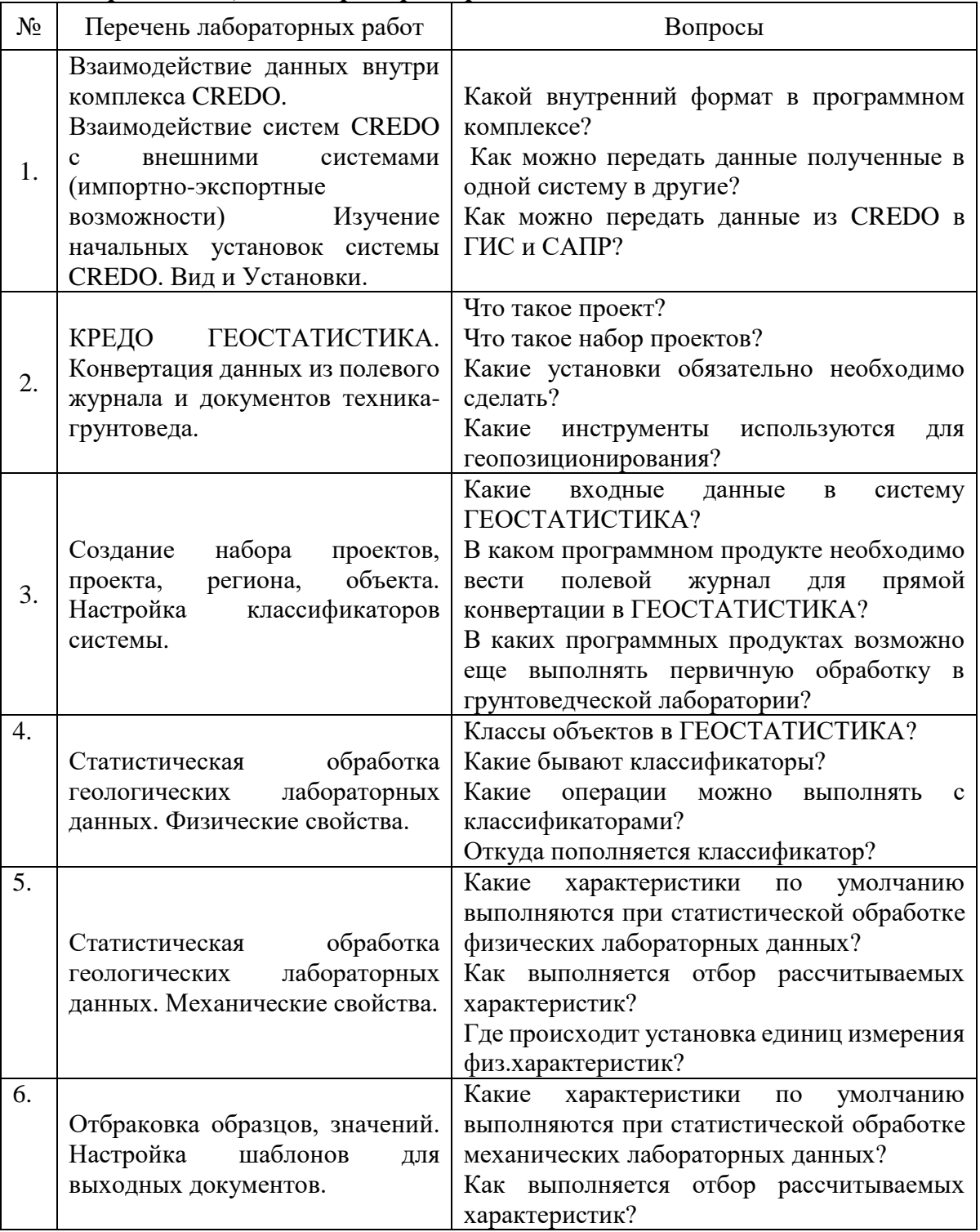

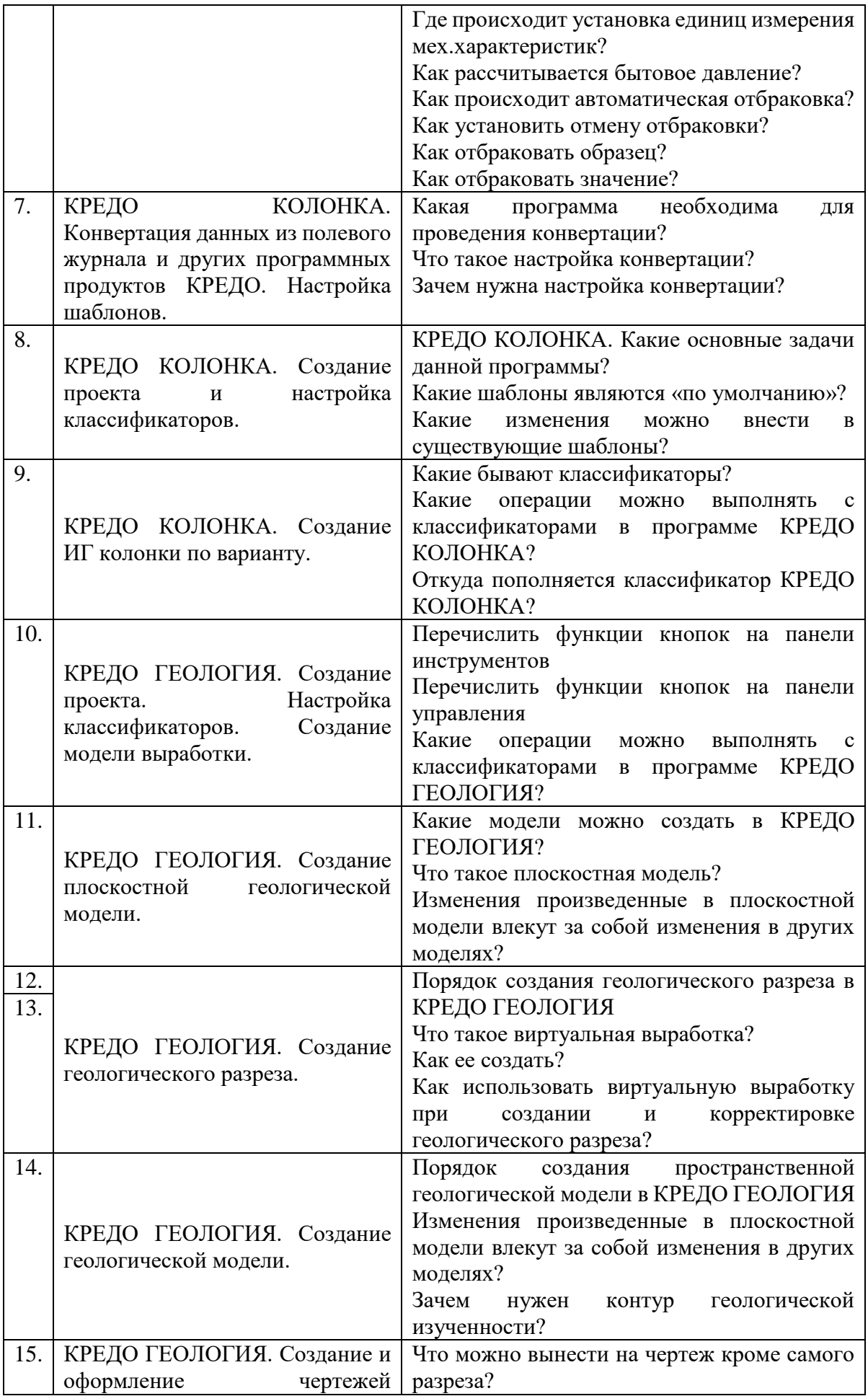

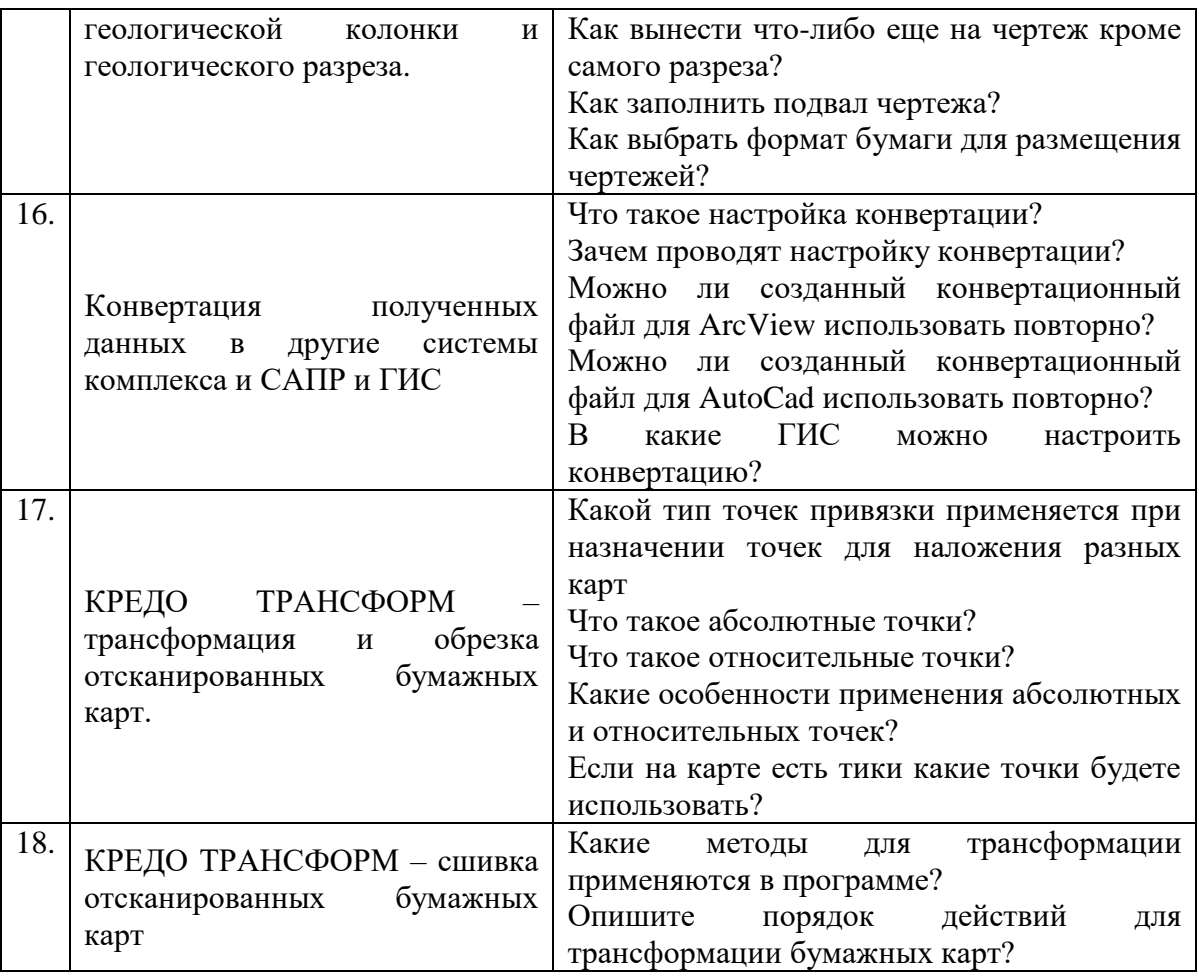

#### Критерии оценки защиты лабораторной работы:

- оценка "зачтено" выставляется студенту, если он правильно применяет теоретические положения курса при решении практических вопросов и задач лабораторных работ, владеет необходимыми навыками и приемами их выполнения;

— оценка "не зачтено" выставляется студенту, если он не знает значительной части программного материала, допускает существенные ошибки, затрудняется в объяснении реализации лабораторной работы или представлении алгоритма ее реализации, а также неуверенно, с большими затруднениями выполняет задания или не справляется с ними самостоятельно

#### Зачетно-экзаменационные материалы для промежуточной аттестации (экзамен/зачет)

#### Вопросы к зачету:

- 1 Что такое проект в программах КРЕДО?
- 2 Где можно увидеть список проектов программ КРЕДО?
- 3 Как ведется создание набора проектов, проекта, региона, объекта? Настройка классификаторов системы в программах КРЕДО?
- 4 Как осуществляется импорт исходных данных для работы в КРЕДО?
- Как можно передать данные из СКЕДО в ГИС и САПР?  $5<sup>5</sup>$
- 6 Как осуществляется конвертация данных из полевого журнала и документов техникагрунтоведа в программы КРЕДО?
- 7 В каком программном продукте необходимо вести полевой журнал для прямой конвертации в программы КРЕДО?
- 8 Какие бывают классификаторы в программах КРЕДО?
- 9 Какие операции можно выполнять с классификаторами в программах КРЕДО?
- 10 Откуда пополняется классификатор в программах КРЕДО?
- 11 КРЕДО КОЛОНКА. Какие основные задачи данной программы?
- 12 КРЕДО КОЛОНКА. Какая технология выполнения работ в этой программе?
- 13 КРЕДО КОЛОНКА. Сколько по времени занимает работа в этой программе при уже существующем шаблоне?
- 14 Какие модели можно создать в КРЕДО ГЕОЛОГИЯ?
- 15 Какая уникальная функция есть только в КРЕДО ГЕОЛОГИЯ и отсутствует во всех существующих программных продуктах?
- 16 Порядок создания геологического разреза в КРЕДО ГЕОЛОГИЯ
- 17 Как использовать виртуальную выработку при создании и корректировке геологической модели?
- 18 Порядок создания пространственной геологической модели в КРЕДО ГЕОЛОГИЯ
- 19 Изменения произведенные в плоскостной модели влекут за собой изменения в других моделях?
- 20 Что помогает геологу ограничить территорию своей ответственности за геологическую модель?
- 21 Какая программа необходима для проведения конвертации данных созданные в программах КРЕДО?
- 22 Можно ли передать пространственную модель в другие программы?
- 23 Можно ли передать плоскую модель в другие программы?
- 24 Какие карты можно создать в КРЕДО?

#### **Критерии оценивания результатов обучения**

#### *Критерии оценивания по зачету:*

— оценка "зачтено" ставится, если студент строит свой ответ в соответствии с планом. В ответе представлены различные подходы к проблеме. Устанавливает содержательные межпредметные связи. Развернуто аргументирует выдвигаемые положения, приводит убедительные примеры, обнаруживает последовательность анализа. Выводы правильны. Речь грамотна, используется профессиональная лексика. Демонстрирует знание специальной литературы в рамках учебного методического комплекса и дополнительных источников информации.

— оценка "не зачтено" ставится, если ответ недостаточно логически выстроен, план ответа соблюдается непоследовательно. Студент обнаруживает слабость в развернутом раскрытии профессиональных понятий. Выдвигаемые положения декларируются, но недостаточно аргументируются. Ответ носит преимущественно теоретический характер, примеры отсутствуют.

Оценочные средства для инвалидов и лиц с ограниченными возможностями здоровья выбираются с учетом их индивидуальных психофизических особенностей.

– при необходимости инвалидам и лицам с ограниченными возможностями здоровья предоставляется дополнительное время для подготовки ответа на экзамене;

– при проведении процедуры оценивания результатов обучения инвалидов и лиц с ограниченными возможностями здоровья предусматривается использование технических средств, необходимых им в связи с их индивидуальными особенностями;

– при необходимости для обучающихся с ограниченными возможностями здоровья и инвалидов процедура оценивания результатов обучения по дисциплине может проводиться в несколько этапов.

Процедура оценивания результатов обучения инвалидов и лиц с ограниченными возможностями здоровья по дисциплине (модулю) предусматривает предоставление информации в формах, адаптированных к ограничениям их здоровья и восприятия информации:

Для лиц с нарушениями зрения:

– в печатной форме увеличенным шрифтом,

– в форме электронного документа.

Для лиц с нарушениями слуха:

– в печатной форме,

– в форме электронного документа.

Для лиц с нарушениями опорно-двигательного аппарата:

– в печатной форме,

– в форме электронного документа.

Данный перечень может быть конкретизирован в зависимости от контингента обучающихся.

#### **5. Перечень учебной литературы, информационных ресурсов и технологий**

#### **5.1. Учебная литература**

**1. Технологии обработки информации** : учебное пособие / авт.-сост. Н.В. Кандаурова, В.С. Чеканов ; Министерство образования и науки Российской Федерации, Федеральное государственное автономное образовательное учреждение высшего профессионального образования «Северо-Кавказский федеральный университет». - Ставрополь : СКФУ, 2014. - 175 с., ил. -

https://biblioclub.ru/index.php?page=book\_red&id=457753&sr=1

**2. Введение в программные системы и их разработку** / С. В. Назаров, С. Н. Белоусова, И. А. Бессонова и др. - 2-е изд., испр. - М. : Национальный Открытый Университет «ИНТУИТ», 2016. - 650 с. -

[https://biblioclub.ru/index.php?page=book\\_red&id=429819&sr=1](https://biblioclub.ru/index.php?page=book_red&id=429819&sr=1)

3. Титов, А.А. Инженерно-техническая защита информации: учебное пособие / А.А. Титов. - Томск: Томский государственный университет систем управления и радиоэлектроники, 2010. - 195 с.; То же [Электронный ресурс]. - URL: <http://biblioclub.ru/index.php?page=book&id=208567> (17.01.2018).

4. Промышленный транспорт. Проектирование лесных автомобильных дорог в программном комплексе «CREDO»: методические указания по выполнению лабораторных работ для студентов направлений подготовки 35.03.02 и 35.04.02 «Технология лесозаготовительных и деревообрабатывающих производств» и 23.03.01 «Технология транспортных процессов» [Электронный ресурс] : метод. указ. — Электрон. дан. — Санкт-Петербург : СПбГЛТУ, 2017. — 8 с. — Режим доступа: [https://e.lanbook.com/book/97284.](https://e.lanbook.com/book/97284) — Загл. с экрана.

### **5.2. Периодическая литература**

- 1. Инженерные сооружения. ISSN 2312-5616
- 2. Строительная механика и расчет ISSN 0039-2383
- 3. Инженерные изыскания. ISSN 1997-8650

# **5.3. Интернет-ресурсы, в том числе современные профессиональные базы данных и информационные справочные системы**

## **Электронно-библиотечные системы (ЭБС):**

- 1. ЭБС «ЮРАЙТ» <https://urait.ru/>
- 2. ЭБС «УНИВЕРСИТЕТСКАЯ БИБЛИОТЕКА ОНЛАЙН» [www.biblioclub.ru](http://www.biblioclub.ru/)
- 3. ЭБС «BOOK.ru» [https://www.book.ru](http://www.book.ru/)
- 4. ЭБС «ZNANIUM.COM» [www.znanium.com](https://znanium.com/)
- 5. ЭБС «ЛАНЬ» [https://e.lanbook.com](https://e.lanbook.com/)
- 6. http:// www.rtgeolog.ru
- 7. www.pniiis.ru
- 8. https://credo-dialogue.ru/iuc
- 9. https://credo-dialogue.ru
- 10. https://terra-credo.ru
- 11. http://www.gisa.ru
- 12. https://sovzond.ru
- 13. http://gis-lab.info
- 14. [www.lib.msu.ru](http://www.lib.msu.ru/)
- 15. <https://credo-dialogue.ru/iuc/course/index.php?categoryid=6>
- 16. https://credo-dialogue.ru/iuc/course/index.php?categoryid=8
- 17. http://www.credo-dialogue.com/journal/articles.aspx

#### **Профессиональные базы данных:**

- 1. Web of Science (WoS) <http://webofscience.com/>
- 2. Scopus <http://www.scopus.com/>
- 3. ScienceDirect [www.sciencedirect.com](https://www.sciencedirect.com/)
- 4. Журналы издательства Wiley <https://onlinelibrary.wiley.com/>
- 5. Научная [электронная](http://www.elibrary.ru/) библиотека (НЭБ) <http://www.elibrary.ru/>

6. Полнотекстовые архивы ведущих западных научных журналов на Российской платформе научных журналов НЭИКОН [http://archive.neicon.ru](http://archive.neicon.ru/)

7. [Национальная](https://rusneb.ru/) электронная библиотека (доступ к Электронной библиотеке диссертаций Российской государственной библиотеки (РГБ) <https://rusneb.ru/>

- 8. [Президентская](https://www.prlib.ru/) библиотека им. Б.Н. Ельцина <https://www.prlib.ru/>
- 9. Электронная коллекция Оксфордского Российского Фонда <https://ebookcentral.proquest.com/lib/kubanstate/home.action>
- 10. Springer Journals <https://link.springer.com/>
- 11. Nature Journals <https://www.nature.com/siteindex/index.html>
- 12. Springer Nature Protocols and Methods
- <https://experiments.springernature.com/sources/springer-protocols>
- 13. Springer Materials <http://materials.springer.com/>
- 14. zbMath <https://zbmath.org/>
- 15. Nano Database <https://nano.nature.com/>
- 16. Springer eBooks: <https://link.springer.com/>
- 17. "Лекториум ТВ" <http://www.lektorium.tv/>
- 18. Университетская информационная система РОССИЯ [http://uisrussia.msu.ru](http://uisrussia.msu.ru/)

#### **Информационные справочные системы:**

1. Консультант Плюс - справочная правовая система (доступ по локальной сети с компьютеров библиотеки)

#### **Ресурсы свободного доступа:**

- 1. Американская патентная база данных<http://www.uspto.gov/patft/>
- 2. Полные тексты канадских диссертаций<http://www.nlc-bnc.ca/thesescanada/>
- 3. КиберЛенинка [\(http://cyberleninka.ru/\)](http://cyberleninka.ru/);

#### 4. Министерство науки и высшего образования Российской Федерации [https://www.minobrnauki.gov.ru/;](https://www.minobrnauki.gov.ru/)

5. Федеральный портал "Российское образование" [http://www.edu.ru/;](http://www.edu.ru/)

6. Информационная система "Единое окно доступа к образовательным ресурсам" [http://window.edu.ru/;](http://window.edu.ru/)

7. Единая коллекция цифровых образовательных ресурсов [http://school](http://school-collection.edu.ru/)[collection.edu.ru/](http://school-collection.edu.ru/) .

8. Федеральный центр информационно-образовательных ресурсов [\(http://fcior.edu.ru/\)](http://fcior.edu.ru/);

9. Служба тематических толковых словарей [http://www.glossary.ru/;](http://www.glossary.ru/)

10. Словари и энциклопедии [http://dic.academic.ru/;](http://dic.academic.ru/)

11. Образовательный портал "Учеба" [http://www.ucheba.com/;](http://www.ucheba.com/)

12. [Законопроект](http://273-фз.рф/voprosy_i_otvety) "Об образовании в Российской Федерации". Вопросы и ответы [http://xn--273--84d1f.xn--p1ai/voprosy\\_i\\_otvety](http://273-фз.рф/voprosy_i_otvety)

#### **Собственные электронные образовательные и информационные ресурсы КубГУ:**

1. Среда модульного динамического обучения [http://moodle.kubsu.ru](http://moodle.kubsu.ru/)

2. База учебных планов, учебно-методических комплексов, публикаций и конференций<http://mschool.kubsu.ru/>

3. Библиотека информационных ресурсов кафедры информационных образовательных технологий [http://mschool.kubsu.ru;](http://mschool.kubsu.ru/)

4. Электронный архив документов КубГУ <http://docspace.kubsu.ru/>

5. Электронные образовательные ресурсы кафедры информационных систем и технологий в образовании КубГУ и научно-методического журнала "ШКОЛЬНЫЕ ГОДЫ" <http://icdau.kubsu.ru/>

#### **6. Методические указания для обучающихся по освоению дисциплины (модуля)**

Теоретические знания по основным разделам курса «Компьютерный практикум: изучение программного комплекса Credo» студенты приобретают на лекциях и практических занятиях, закрепляют и расширяют во время самостоятельной работы.

При реализации программы дисциплины «Компьютерный практикум: изучение программного комплекса Credo» используются различные образовательные технологии. Лекции проводятся с использованием презентаций.

Для закрепления знаний студентов по разделам курса «Компьютерный практикум: изучение программного комплекса Credo» проводятся лабораторные работы, которые более детально рассматривают основные лекционные темы и углубляют знания по основам инженерных сооружений. Изучение каждой темы состоит из нескольких частей.

*Первая часть* – обсуждение теоретических вопросов – проводиться в виде устной беседы со всей группой и включает выборочную проверку преподавателем теоретических знаний студента. Примерная продолжительность – 10 мин.

*Вторая часть* – знакомство с порядком выполнения лабораторной работы.

*Третья часть* - защита предыдущей работы путем ответа на вопросы после полного его выполнения и соответствующего оформления. Примерная продолжительность – 10 мин.

Для углубления и закрепления теоретических знаний студентами рекомендуется выполнение определенного объема самостоятельной работы.

Внеаудиторная работа по дисциплине «Компьютерный практикум: изучение программного комплекса Credo»» заключается в следующем:

 повторение лекционного материала и проработка учебного (теоретического) материала;

подготовка к практическим занятиям;

подготовка к текущему контролю;

Видом текущей отчетности по контролируемой самостоятельной работе являются собеседования и тестирование по пройденному теоретическому материалу и защита выполненных работ.

Итоговый контроль по дисциплине «Компьютерный практикум: изучение программного комплекса Credo» осуществляется в виде зачета.

Зачет является заключительным этапом процесса формирования компетенции студента при изучении дисциплины или ее части и имеет целью проверку и оценку знаний по дисциплине. Зачет проводится по расписанию, в сроки, предусмотренные календарным графиком учебного процесса. Зачет принимается преподавателем, ведущим лекционные занятия. Зачеты проводятся в устной форме.

Для закрепления теоретического материала и выполнения контролируемых самостоятельных работ по дисциплине во вне учебное время студентам предоставляется возможность пользования библиотекой КубГУ, возможностями компьютерного класса.

В освоении дисциплины инвалидами и лицами с ограниченными возможностями здоровья большое значение имеет индивидуальная учебная работа (консультация) – дополнительное разъяснение учебного материала.

Индивидуальные консультации по предмету являются важным фактором, способствующим индивидуализации обучения и установлению контакта между преподавателем и обучающимся инвалидом или лицом с ограниченными возможностями здоровья.

В освоении дисциплины инвалидами и лицами с ограниченными возможностями здоровья большое значение имеет индивидуальная учебная работа (консультации) – дополнительное разъяснение учебного материала.

Индивидуальные консультации по предмету являются важным фактором, способствующим индивидуализации обучения и установлению воспитательного контакта между преподавателем и обучающимся инвалидом или лицом с ограниченными возможностями здоровья.

#### **7. Материально-техническое обеспечение по дисциплине (модулю)**

По всем видам учебной деятельности в рамках дисциплины используются аудитории, кабинеты и лаборатории, оснащенные необходимым специализированным и лабораторным оборудованием.

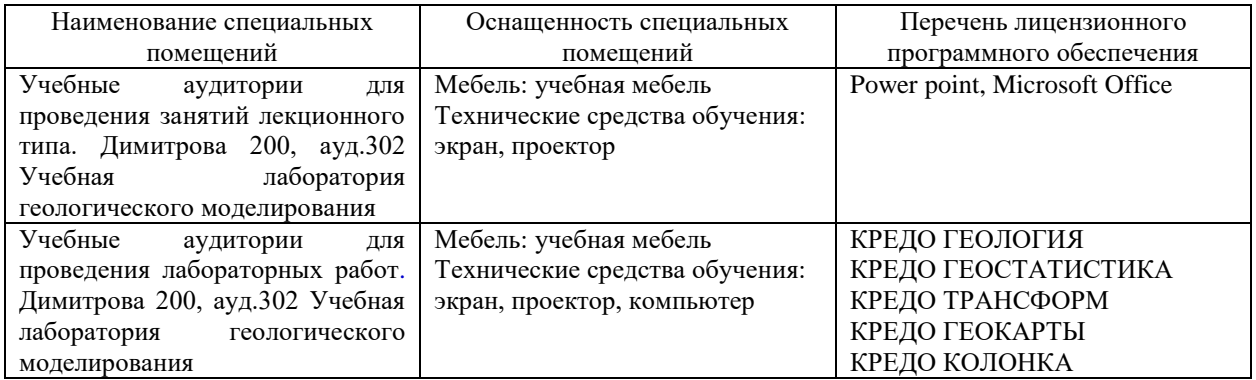

Для самостоятельной работы обучающихся предусмотрены помещения, укомплектованные специализированной мебелью, оснащенные компьютерной техникой с возможностью подключения к сети «Интернет» и обеспечением доступа в электронную информационно-образовательную среду университета.

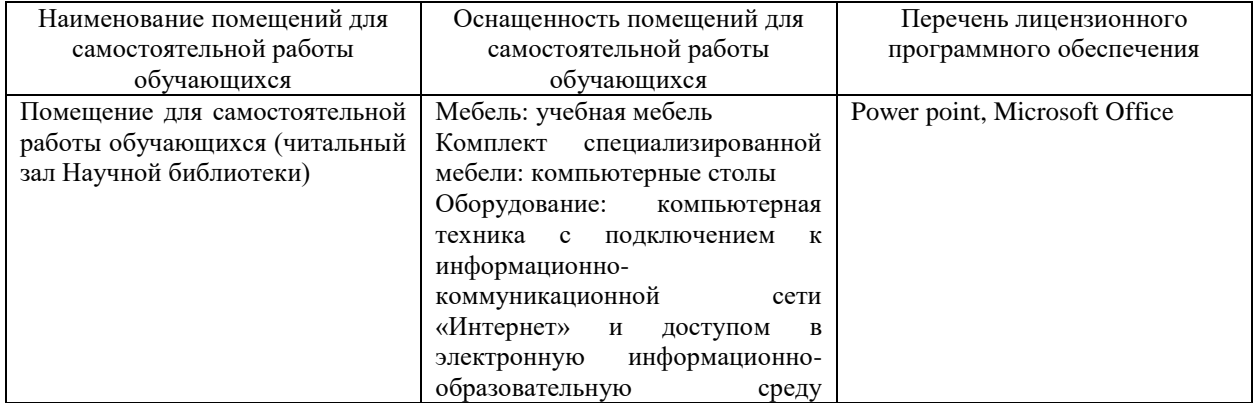

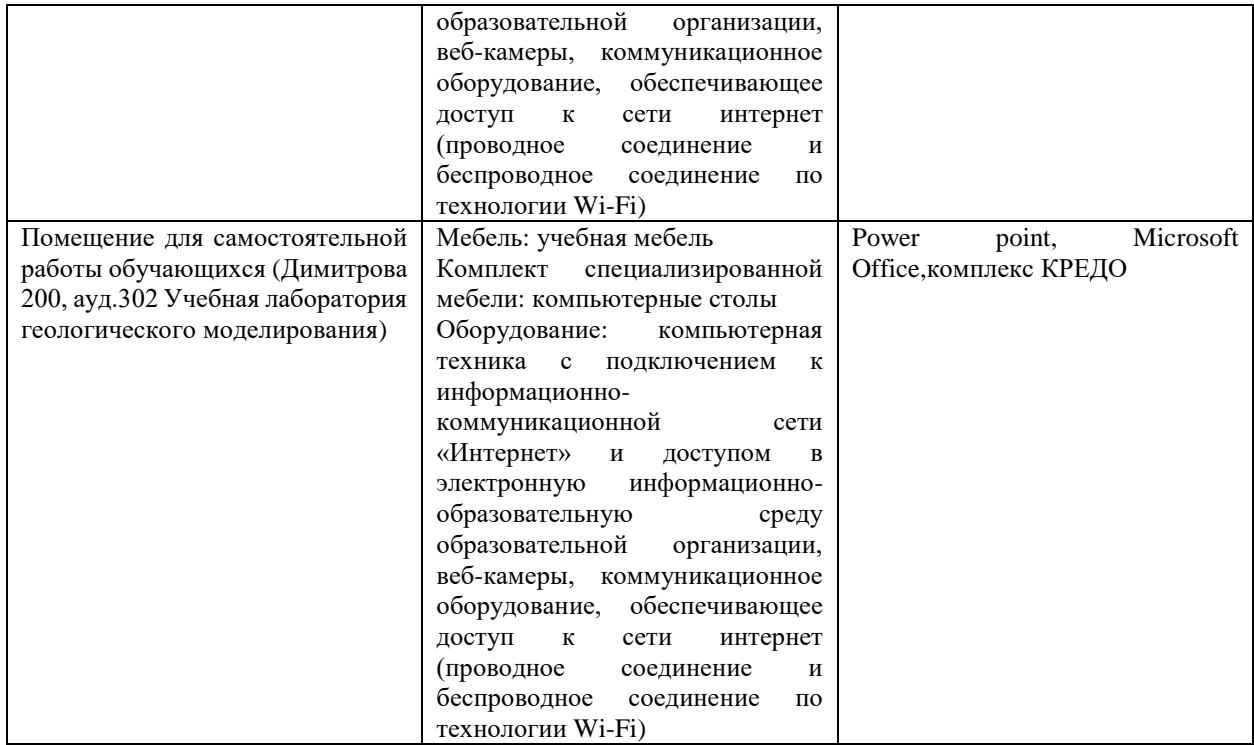